The copy filmed here has been reproduced thanks to the generosity of:

University of Windsor

The imeges appearing here are the best quellty possible considering the condition and legibility of the original copy and in keeping with the filming contract specifications.

Original copies in printed paper covers are filmed beginning with the front cover and ending on the last page with a printed or Illustrated impression, or the back cover when appropriate. All other original copies are filmed beginning on the first page with a printed or illustrated impression, end ending on the lest page with e printed or illustrated impression.

The last recorded frame on each microfiche shell contein the symbol  $\rightarrow$  (meening "CON-TINUED"), or the symbol  $\nabla$  (meening "END"), whichever applies.

Maps, plates, charts, etc., may be filmed at different reduction ratios. Those too large to be entirely included in one exposure are filmed beginning in the upper left hand corner, left to right and top to bottom, as many frames as required. The following diegrems illustrate the method:

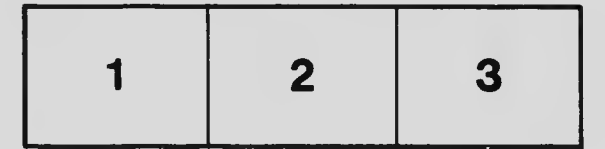

L'exempleire filmé fut reproduit grâce à la générosité de:

University of Windsor

Les imeges suiventes ont été reproduites avec le plus grand soin, compte tenu de la condition et de le netteté de l'exempleire filmé, et en conformité evec les conditions du contrat de filmege.

Les exempleires origineux dont le couverture en pepier est imprimée sont filmés en commencent par le premier plat et en terminant soit par la dernière pege qui comporte une empreinte d'impression ou d'illustration, soit par le second plat, salon le cas. Tous les autres exemplaires origineux sont filmés en commençent per le première page qui comporte une empreinte d'impression ou d'illustration et en terminant par le dernière pege qui comporte une telle empreinte.

Un des symboles suivants apparaitra sur la dernière imege de cheque microfiche, selon le cas: le symbole —^ signifie "A SUIVRE", le symbole  $\nabla$  signifie "FIN".

Les certes, plenches, tebleaux, etc., peuvent être filmés à des teux de réduction différents. Lorsque le document est trop grend pour être reproduit en un seul cliché, il est filmé à pertir de l'engle supérieur geuche, de geuche à droite, et de haut en bas, en prenant le nombre d'Images nécessaire. Les diegremmes suivants illustrent la méthode.

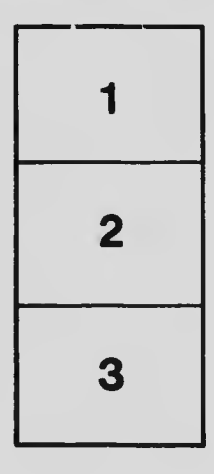

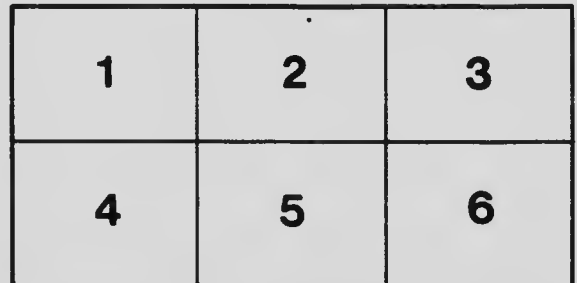